# Package 'starsExtra'

November 18, 2021

Title Miscellaneous Functions for Working with 'stars' Rasters

Version 0.2.7

Description Miscellaneous functions for working with 'stars' objects, mainly single-band rasters. Currently includes functions for: (1) focal filtering, (2) detrending of Digital Elevation Models, (3) calculating flow length, (4) calculating the Convergence Index, (5) calculating topographic aspect and topographic slope.

**Depends** R  $(>= 3.5.0)$ , sf, stars

Imports methods, parallel, mgcv, nngeo, units

License MIT + file LICENSE

Encoding UTF-8

LazyData true

RoxygenNote 7.1.1

Suggests tinytest, knitr, rmarkdown, raster

VignetteBuilder knitr

URL <https://michaeldorman.github.io/starsExtra/>,

<https://github.com/michaeldorman/starsExtra/>

BugReports <https://github.com/michaeldorman/starsExtra/issues/>

NeedsCompilation yes

Author Michael Dorman [aut, cre]

Maintainer Michael Dorman <dorman@post.bgu.ac.il>

Repository CRAN

Date/Publication 2021-11-18 15:50:03 UTC

## R topics documented:

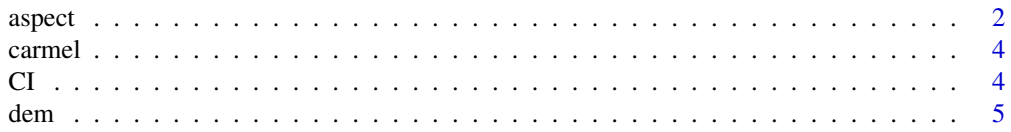

#### <span id="page-1-0"></span>2 aspect to the contract of the contract of the contract of the contract of the contract of the contract of the contract of the contract of the contract of the contract of the contract of the contract of the contract of th

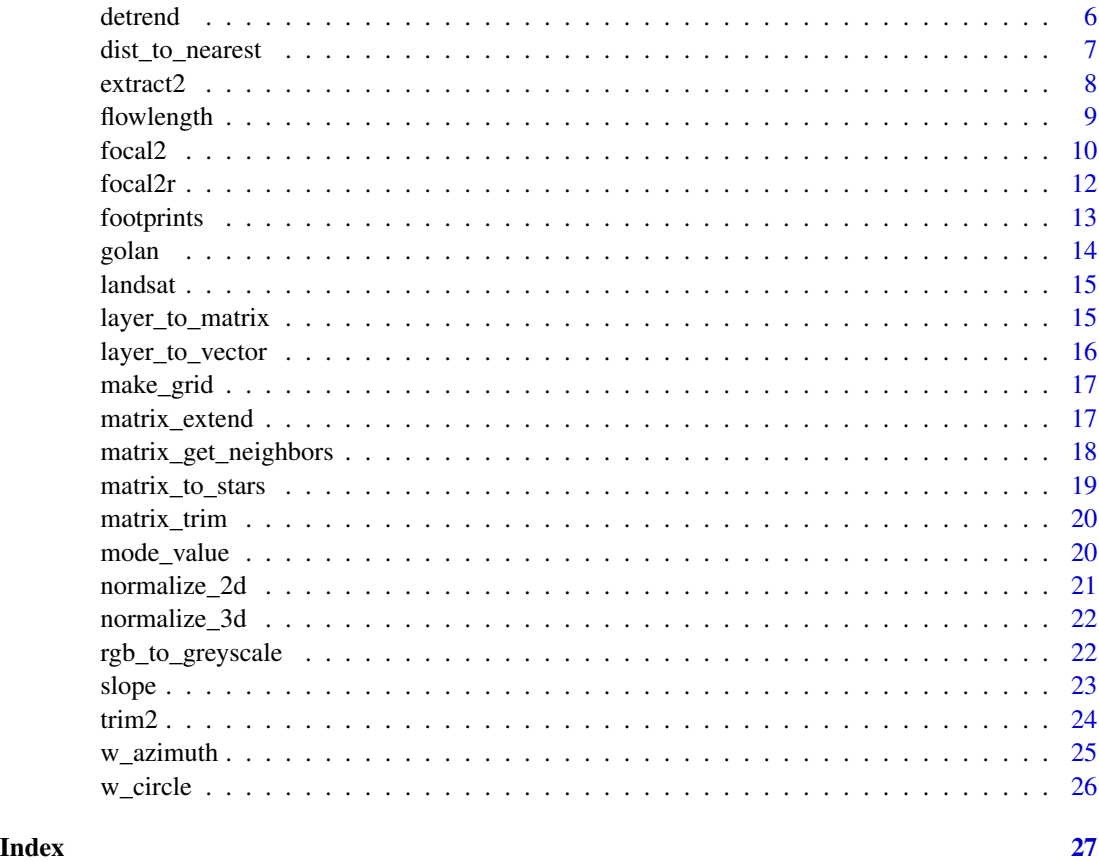

<span id="page-1-1"></span>aspect *Calculate topographic aspect from a DEM*

## Description

Calculates topographic aspect given a Digital Elevation Model (DEM) raster. Input and output are rasters of class stars, single-band (i.e., only '"x"' and '"y"' dimensions), with one attribute.

## Usage

 $aspect(x, na_flag = -9999)$ 

## Arguments

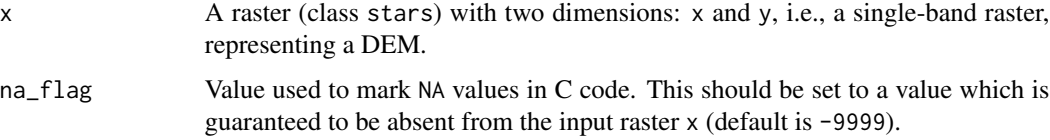

#### aspect 3

#### Value

A stars raster with topographic slope, i.e., the azimuth where the terrain is tilted towards, in decimal degrees (0-360) clockwise from north. Aspect of flat terrain, i.e., where all values in the neighborhood are equal, is set to -1. Returned raster values are of class units (decimal degrees).

#### Note

Aspect calculation results in NA when at least one of the cell neighbors is NA, including the outermost rows and columns. Given that the focal window size in aspect calculation is 3\*3, this means that the outermost one row and one column are given an aspect value of NA.

The raster must be in projected CRS, and units of x/y resolution are assumed to be the same as units of elevation (typically *meters*).

#### References

The topographic aspect algorithm is based on the *How aspect works* article in the ArcGIS documentation:

[https://desktop.arcgis.com/en/arcmap/10.3/tools/spatial-analyst-toolbox/how-asp](https://desktop.arcgis.com/en/arcmap/10.3/tools/spatial-analyst-toolbox/how-aspect-works.htm)ect-works. [htm](https://desktop.arcgis.com/en/arcmap/10.3/tools/spatial-analyst-toolbox/how-aspect-works.htm)

```
# Small example
data(dem)
dem\_aspect = aspect(dem)plot(
  dem, text_values = TRUE, breaks = "equal",
  col = hcl.colors(11, "Spectral"), main = "input (elevation)"
\mathcal{L}plot(
  dem_aspect, text_values = TRUE, breaks = "equal",
  col = hcl.close(11, "Spectral"), main = "output (aspect")")
# Larger example
data(carmel)
carmel_aspect = aspect(carmel)
plot(
  carmel, breaks = "equal",
  col = hcl.colors(11, "Spectral"), main = "input (elevation)"
\lambdaplot(
  carmel_aspect, breaks = "equal",
  col = hcl.colors(11, "Spectral"), main = "output (aspect)"
)
```
<span id="page-3-0"></span>A stars object representing a Digital Elevation Model (DEM) Digital Elevation Model of Mount Carmel, at 90m resolution

## Usage

carmel

## Format

A stars object with 1 attribute:

elevation Elevation above sea level, in meters

## Examples

```
plot(carmel, breaks = "equal", col = terrain.colors(11))
```
CI *Calculate the Convergence Index (CI) from a slope raster*

#### Description

Calculates the Convergence Index (CI) given a topographic slope raster. Input and output are rasters of class stars, single-band (i.e., only '"x"' and '"y"' dimensions), with one attribute.

### Usage

 $CI(x, k, na.rm = FALSE, na_flag = -9999)$ 

## Arguments

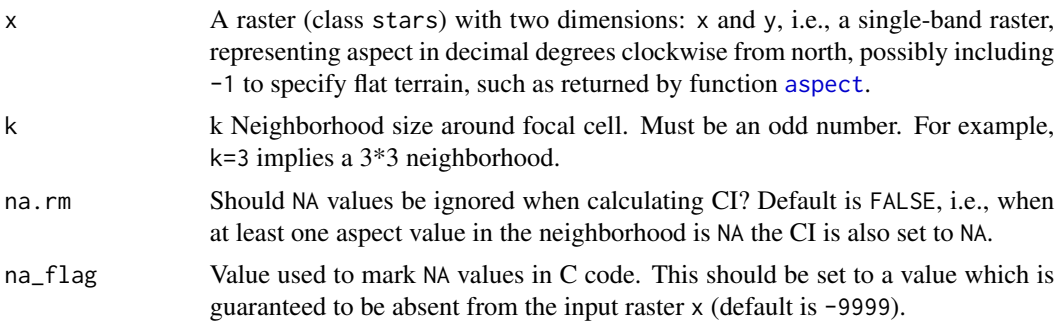

<span id="page-4-0"></span>dem 55 September 2006 and 2006 and 2006 and 2006 and 2006 and 2006 and 2006 and 2006 and 2007 and 2007 and 200

## Value

A stars raster with CI values.

## Note

The raster is "padded" with  $(k-1)/2$  more rows and columns of NA values on all sides, so that the neighborhood of the outermost rows and columns is still a complete neighborhood. Those rows and columns are removed from the final result before returning it. Aspect values of -1, specifying flat terrain, are assigned with a CI value of 0 regardless of their neighboring values.

## References

The Convergence Index algorithm is described in:

Thommeret, N., Bailly, J. S., & Puech, C. (2010). Extraction of thalweg networks from DTMs: application to badlands.

### Examples

```
# Small example
data(dem)
dem_asp = aspect(dem)
dem_c i = CI(dem_asp, k = 3)r = c(dem, round(dem_ci, 1), along = 3)
r = st_set_dimensions(r, 3, values = c("input (aspect)", "output (CI, k=3)"))
plot(r, text_values = TRUE, breaks = "equal", col = terrain.colors(10), mfrow = c(1, 2))
# Larger example
data(golan)
golan_asp = aspect(golan)
golan_ci = CI(golan_asp, k = 25)
plot(golan_asp, breaks = "equal", col = hcl.colors(11, "Spectral"), main = "input (aspect)")
plot(golan_ci, breaks = "equal", col = hcl.colors(11, "Spectral"), main = "output (CI, k=25)")
```
dem *Small Digital Elevation Model*

#### **Description**

A stars object representing a small 13\*11 Digital Elevation Model (DEM), at 90m resolution

#### Usage

dem

## <span id="page-5-0"></span>Format

A stars object with 1 attribute:

elevation Elevation above sea level, in meters

#### Examples

```
plot(dem, text_values = TRUE, breaks = "equal", col = terrain.colors(11))
```
detrend *Detrend a Digital Elevation Model*

## Description

Detrends a Digital Elevation Model (DEM) raster, by subtracting a trend surface. The trend is computed using mgcv::gam or mgcv::bam (when parallel>1) with formula  $z \sim s(x,y)$ .

#### Usage

 $determined(x, parallel = 1)$ 

#### Arguments

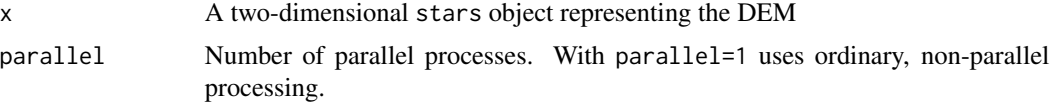

#### Value

A two-dimensional stars object, with two attributes:

- resid the detrended result, i.e., "residual"
- trend the estimated "trend" which was subtracted from the actual elevation to obtain resid

```
# Small example
data(dem)
dem1 = detrend(dem)
dem1 = st_redimension(dem1)
dem1 = st_set_dimensions(dem1, 3, values = c("resid", "trend"))
plot(round(dem1), text_values = TRUE, col = terrain.colors(11))
# Larger example 1
data(carmel)
carmel1 = detrend(carmel, parallel = 2)
carmel1 = st_redimension(carmel1)
carmel1 = st_set_dimensions(carmel1, 3, values = c("resid", "trend"))
```
## <span id="page-6-0"></span>dist\_to\_nearest 7

```
plot(carmel1, col = terrain.colors(11))
# Larger example 2
data(golan)
golan1 = detrend(golan, parallel = 2)
golan1 = st_redimension(golan1)
golan1 = st_set_dimensions(golan1, 3, values = c("resid", "trend"))
plot(golan1, col = terrain.colors(11))
```
dist\_to\_nearest *Calculate raster of distances to nearest feature*

#### Description

Given a stars raster and an sf vector layer, returns a new raster with the distances of each cell centroid to the nearest feature in the vector layer.

## Usage

dist\_to\_nearest(x, v, progress = TRUE)

## Arguments

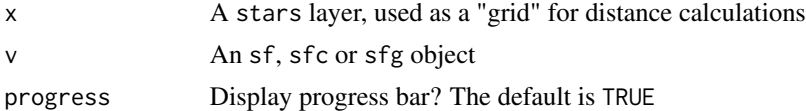

## Value

A stars raster with distances to nearest feature

```
# Sample 'sf' layer
x = st\_point(c(0, 0))y = st\_point(c(1,1))x = st_sfc(x, y)x = st_s(f(x))x = st_buffer(x, 0.5)# Make grid
r = make\_grid(x, res = 0.1, buffer = 0.5)d = dist_to_nearest(r, x, progress = FALSE)
# Plot
plot(d, breaks = "equal", axes = TRUE, reset = FALSE)
plot(st\_geometry(x), add = TRUE, pch = 4, cex = 3)
```
Extract raster values by lines or polygons, summarizing for each feature using a function specified by the user. This function is aimed to reproduce (some of) the functionality of raster::extract.

#### Usage

 $extract2(x, v, fun, progress = TRUE, ...)$ 

## Arguments

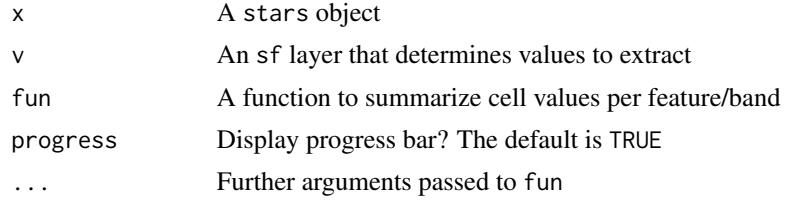

## Value

A vector (single-band raster) or matrix (multi-band raster) with the extracted and summarized values

```
# Polygons
pol = st_bbox(landsat)
pol = st_as_sfc(pol)
set.seed(1)
pol = st_sample(pol, 5)
pol = st_buffer(pol, 100)
pol = c(pol, pol)# Plot
plot(landsat[,,,1,drop=TRUE], reset = FALSE)
plot(pol, add = TRUE)
# Single-band raster
aggregate(landsat[,,,1,drop=TRUE], pol, mean, na.rm = TRUE)[[1]] ## Duplicated areas get 'NA'
extract2(landsat[,,,1,drop=TRUE], pol, mean, na.rm = TRUE, progress = FALSE)
# Multi-band example
extract2(landsat, pol, mean, na.rm = TRUE, progress = FALSE)
# Lines
```
#### <span id="page-8-0"></span>flowlength 9

```
lines = st_cast(pol, "LINESTRING")
# Single-band raster
extract2(landsat[,,,1,drop=TRUE], lines, mean, na.rm = TRUE, progress = FALSE)
# Multi-band example
extract2(landsat, lines, mean, na.rm = TRUE, progress = FALSE)
```
flowlength *Calculate flow length*

## Description

Calculates flow length for each pixel in a Digital Elevation Model (DEM) raster. Inputs and output are rasters of class stars, single-band (i.e., only '"x"' and '"y"' dimensions), with one attribute.

#### Usage

flowlength(elev, veg, progress = TRUE)

## Arguments

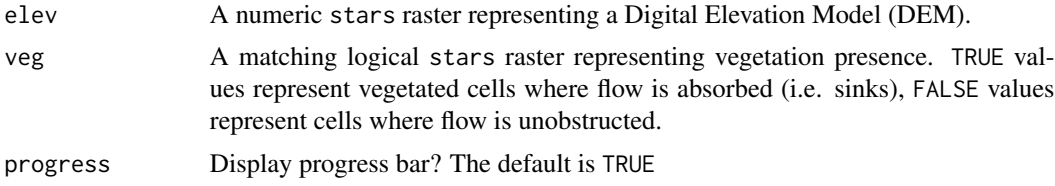

## Value

A numeric stars raster where each cell value is flow length, in resolution units.

#### References

The algorithm is described in:

Mayor, A. G., Bautista, S., Small, E. E., Dixon, M., & Bellot, J. (2008). Measurement of the connectivity of runoff source areas as determined by vegetation pattern and topography: A tool for assessing potential water and soil losses in drylands. Water Resources Research, 44(10).

#### Examples

# Example from Fig. 2 in Mayor et al. 2008 elev = rbind( c(8, 8, 8, 8, 9, 8, 9), c(7, 7, 7, 7, 9, 7, 7), c(6, 6, 6, 6, 6, 5, 7),

```
c(4, 5, 5, 3, 5, 4, 7),
  c(4, 5, 4, 5, 4, 6, 5),
  c(3, 3, 3, 3, 2, 3, 3),
  c(2, 2, 2, 3, 4, 1, 3)
)
veg = rbind(c(TRUE, TRUE, TRUE, TRUE, FALSE, FALSE, TRUE),
  c(TRUE, TRUE, TRUE, TRUE, TRUE, FALSE, FALSE),
  c(FALSE, FALSE, FALSE, FALSE, FALSE, FALSE, FALSE),
  c(FALSE, TRUE, FALSE, FALSE, FALSE, FALSE, TRUE),
  c(TRUE, TRUE, FALSE, FALSE, FALSE, FALSE, FALSE),
  c(TRUE, TRUE, TRUE, FALSE, FALSE, FALSE, FALSE),
  c(FALSE, TRUE, TRUE, FALSE, FALSE, TRUE, TRUE)
\lambdaelev = matrix_to_stars(elev)
veg = matrix_to_stars(veg)
# Calculate flow length
fl = flowlength(elev, veg, progress = FALSE)
# Plot
plot(
  round(elev, 1), text_values = TRUE, breaks = "equal",
  col = terrain.colors(6), main = "input (elevation)"
)
plot(
  veg*1, text_values = TRUE, breaks = "equal",
  col = rev(terrain.colors(2)), main = "input (vegetation)")
plot(
  round(fl, 1), text_values = TRUE, breaks = "equal",
  col = terraincolors(6), main = "output (flowlength)"
)
# Larger example
data(carmel)
elev = carmel
elev[is.na(elev)] = 0
veg = elev > 100
fl = flowlength(elev, veg, progress = FALSE)
plot(fl, breaks = "equal", col = hcl.colors(11), main = "flowlength (m)")
```
focal2 *Apply a focal filter on a raster*

#### Description

Applies a focal filter with weighted neighborhood w on a raster. The weights (w) can be added to, subtracted from, multiplied by or divided with the raster values (as specified with weight\_fun).

#### $focal2$  11

The focal cell is then taken as the mean, sum, minimum or maximum of the weighted values (as specified with fun). Input and output are rasters of class stars, single-band (i.e., only '"x"' and '"y"' dimensions), with one attribute.

## Usage

```
focal2(
  x,
  w,
  fun = "mean",weight_fun = "*",
  na.rm = FALSE,mask = FALSE,na_flag = -9999
\mathcal{L}
```
### Arguments

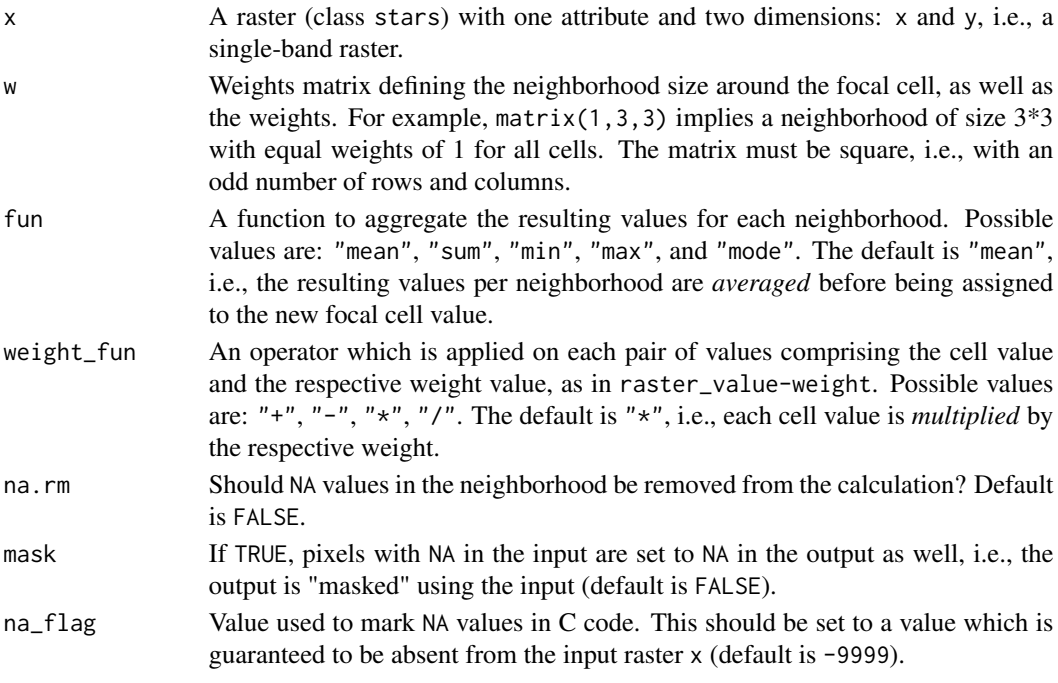

## Value

The filtered stars raster.

#### Note

The raster is "padded" with  $(nrow(w)-1)/2$  more rows and columns of NA values on all sides, so that the neighborhood of the outermost rows and columns is still a complete neighborhood. Those rows and columns are removed from the final result before returning it. This means, for instance, that the outermost rows and columns in the result will be NA when using na.rm=FALSE.

#### <span id="page-11-0"></span>References

The function interface was inspired by function raster::focal. The C code for this function is a modified and expanded version of the C function named applyKernel included with R package spatialfil.

## Examples

```
# Small example
data(dem)
dem_mean3 = focal2(dem, matrix(1, 3, 3), "mean")r = c(dem, round(dem_mean3, 1), along = 3)
r = st_set_dimensions(r, 3, values = c("input", "output (mean, k=3)"))plot(r, text_values = TRUE, breaks = "equal", col = terrain.colors(11))
# Larger example
data(carmel)
carmel_mean15 = focal2(carmel, matrix(1, 15, 15), "mean")
r = c(carmel, carmel_mean15, along = 3)r = st_set_dimensions(r, 3, values = c("input", "output (mean, k=15)"))
plot(r, breaks = "equal", col = terrain.colors(11))
```
focal2r *Apply a focal filter on a raster (R)*

#### Description

Applies a focal filter with neighborhood size k\*k on a raster (class stars), using R code. This function is relatively slow, provided here mainly for testing purposes or for custom using functions which are not provided by focal2.

#### Usage

 $focal2r(x, w, fun, mask = FALSE, ...)$ 

#### Arguments

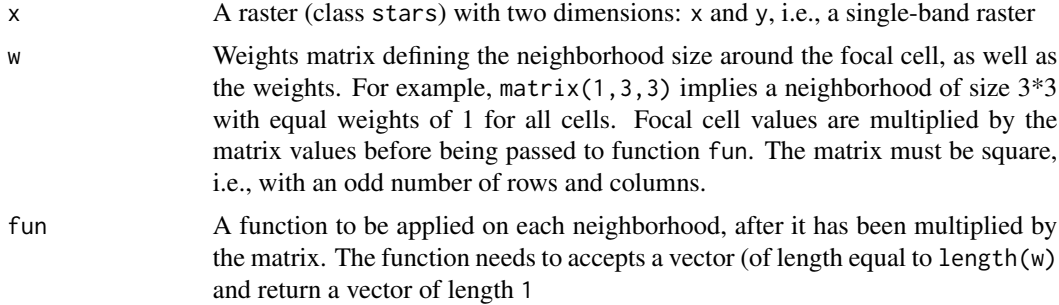

#### <span id="page-12-0"></span>footprints and the contract of the contract of the contract of the contract of the contract of the contract of the contract of the contract of the contract of the contract of the contract of the contract of the contract of

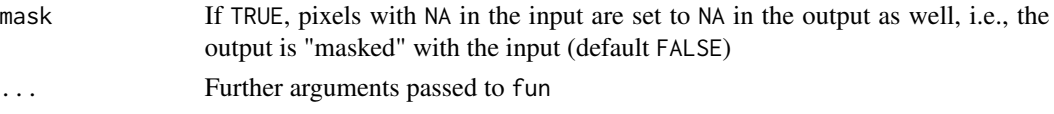

#### Value

The filtered stars raster

#### **Note**

The raster is "padded" with one more row/column of NA values on all sides, so that the neigborhood of the outermost rows and columns is still a complete 3x3 neighborhood. Those rows and columns are removed from the filtered result before returning it.

#### Examples

```
# Small example
data(dem)
dem1 = focal2r(dem, matrix(1,3,3), mean, na.rm = TRUE)
dem2 = focal2r(dem, matrix(1,3,3), min, na.rm = TRUE)
dem3 = focal2r(dem, matrix(1,3,3), max, na.rm = TRUE)
r = c(dem, round(dem1, 1), dem2, dem3, along = 3)
r = st_set_dimensions(r, 3, values = c("input", "mean", "min", "max"))plot(r, text_values = TRUE, breaks = "equal", col = terrain.close(10))# Larger example
data(carmel)
carrmell = focal2r(carrmel, matrix(1,3,3), mean, na.rm = TRUE, mask = TRUE)carmel2 = focal2r(carmel, matrix(1,9,9), mean, na.rm = TRUE, mask = TRUE)
carrmel3 = focal2r(carrmel, matrix(1,15,15), mean, na.rm = TRUE, mask = TRUE)r = c(carmel, carmel1, carmel2, carmel3, along = 3)r = st_set_dimensions(r, 3, values = c("input", "k=3", "k=9", "k=15"))plot(r, breaks = "equal", col = terrain.colors(100))
```
footprints *Footprints*

#### **Description**

Calculates a polygon layer with the footprints of raster images.

#### Usage

footprints(x)

#### Arguments

x A character vector of raster file paths

## <span id="page-13-0"></span>Value

An sf layer with the footprints (i.e., bounding box polygons) of the rasters

#### Examples

```
# Create sample files
file1 = tempfile(fileext = ".tif")
file2 = tempfile(fileext = ".tif")
file3 = tempfile(fileext = ".tif")
r1 = landsat[,1:100, 1:100,]
r2 = landsat[,101:200, 101:200,]
r3 = landsat[,21:40, 51:120,]
write_stars(r1, file1)
write_stars(r2, file2)
write_stars(r3, file3)
# Calculate footprints
files = c(file1, file2, file3)
pol = footprints(files)
pol
# Plot
plot(pol)
```
## golan *Digital Elevation Model of Golan Heights*

#### Description

A stars object representing a Digital Elevation Model (DEM) Digital Elevation Model of part of the Golan Heights and Lake Kinneret, at 90m resolution

## Usage

golan

## Format

A stars object with 1 attribute:

elevation Elevation above sea level, in meters

```
plot(golan, breaks = "equal", col = terrain.colors(11))
```
<span id="page-14-0"></span>

A stars object representing an RGB image of part of Mount Carmel, at 30m resolution. The data source is Landsat-8 Surface Reflectance product.

#### Usage

landsat

## Format

A stars object with 1 attribute:

refl Reflectance, numeric value between 0 and 1

## Examples

plot(landsat, breaks = "equal")

layer\_to\_matrix *Get* stars *layer values as matrix*

#### Description

Extracts the values of a single layer in a stars object to a matrix.

## Usage

 $layer_to_matrix(x, check = TRUE)$ 

## Arguments

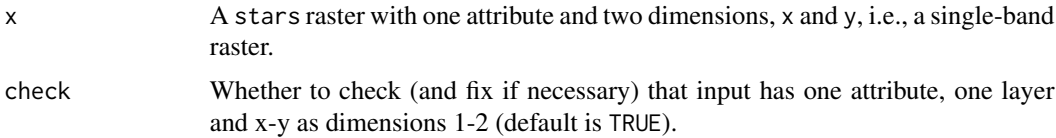

#### Value

A matrix with the layer values, having the same orientation as the raster (i.e., rows represent the y-axis and columns represent the x-axis).

## Examples

```
data(dem)
m = layer_to_matrix(dem)
m
```
layer\_to\_vector *Get* stars *layer values as vector*

## Description

Extracts the values of a single layer in a stars object to a vector. Cell values are ordered from top-left corner to the right.

## Usage

layer\_to\_vector(x, check = TRUE)

## Arguments

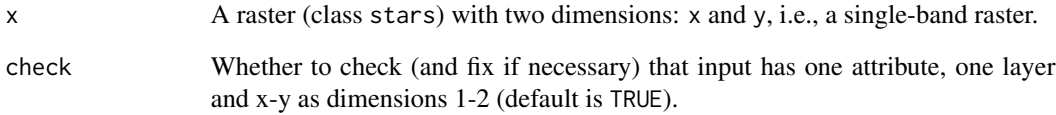

## Value

A vector with cell values, ordered by rows, starting from the top left corner (north-west) and to the right.

```
data(dem)
v = layer_to_vector(dem)
v
```
<span id="page-15-0"></span>

<span id="page-16-0"></span>

Create 'stars' raster grid from bounding box of 'sf' vector layer, possibly buffered, with specified resolution.

## Usage

make\_grid(x, res, buffer =  $0$ )

## Arguments

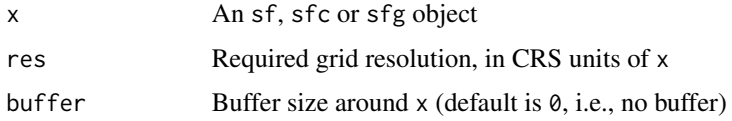

## Value

A stars raster with the grid, with all cell values equal to 1

## Examples

```
# Sample 'sf' layer
x = st\_point(c(\emptyset, \emptyset))y = st\_point(c(1,1))x = st\_sfc(x, y)x = st_s f(x)# Make grid
r = make\_grid(x, res = 0.1, buffer = 0.5)r[[1]][] = rep(1:3, length.out = length(r[[1]]))# Plot
plot(r, axes = TRUE, reset = FALSE)
plot(st\_geometry(x), add = TRUE, pch = 4, cex = 3, col = "red")
```
matrix\_extend *Extend matrix*

#### Description

Adds n rows and columns with NA values on all sides of a matrix.

#### <span id="page-17-0"></span>Usage

 $matrix\_extend(m, n = 1, fill = NA)$ 

#### Arguments

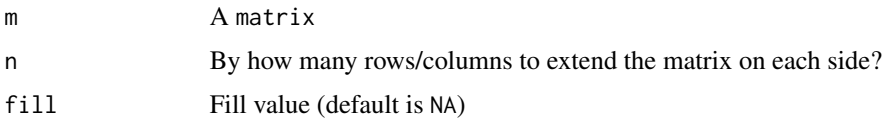

## Value

An extended matrix

#### Examples

```
m = matrix(1:6, nrow = 2, ncol = 3)m
matrix_extend(m, 1)
matrix_extend(m, 2)
matrix_extend(m, 3)
```
matrix\_get\_neighbors *Get neighboring cell values for given matrix cell*

## Description

Get the values of a k\*k neighborhood, as vector and by row, given a matrix, k, and focal cell position (row and column).

## Usage

 $matrix\_get\_neighbors(m, pos, k = 3)$ 

## Arguments

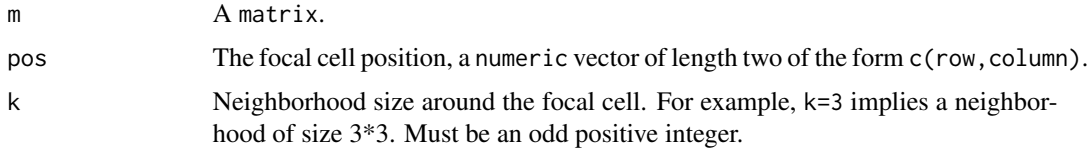

## Value

A vector with cell values, ordered by rows, starting from the top left corner of the neighborhood and to the right. When neighborhood extends beyond matrix bounds, only the "existing" values are returned.

## <span id="page-18-0"></span>matrix\_to\_stars 19

#### Examples

```
m = matrix(1:12, nrow = 3, ncol = 4)m
matrix\_get\_neighbors(m, pos = c(2, 2), k = 3)matrix_get_neighbors(m, pos = c(2, 2), k = 5)
matrix_get_neighbors(m, pos = c(2, 2), k = 7) # Same result
```
matrix\_to\_stars *Convert* matrix *to* stars

## Description

Converts matrix to a single-band stars raster, conserving the matrix orientation where rows become the y-axis and columns become the y-axis. The bottom-left corner of the axis is set to  $(0,0)$ coordinate, so that x and y coordinates are positive across the raster extent.

#### Usage

matrix\_to\_stars(m, res = 1)

## Arguments

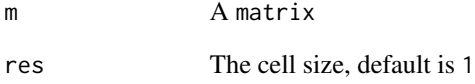

#### Value

A stars raster

```
data(volcano)
r = matrix_to_stars(volcano, res = 10)
plot(r)
```
<span id="page-19-0"></span>matrix\_trim *Trim matrix*

## Description

Removes n rows and columns with NA values on all sides of a matrix.

## Usage

 $matrix_time(m, n = 1)$ 

## Arguments

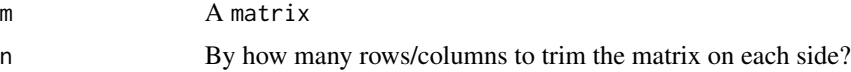

## Value

A trimmed matrix, or NULL if trimming results in an "empty" matrix.

## Examples

```
m = matrix(1:80, nrow = 8, ncol = 10)m
matrix_trim(m, 1)
matrix_trim(m, 2)
matrix_trim(m, 3)
matrix_trim(m, 4)
```
mode\_value *Mode*

## Description

Find the mode (i.e., most common value) in a numeric vector. In case of ties, the first encountered value is returned.

#### Usage

 $mode_value(x, na_flag = -9999)$ 

## Arguments

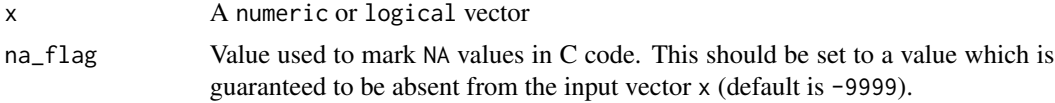

## <span id="page-20-0"></span>normalize\_2d 21

## Value

The mode, numeric vector of length 1

## Examples

 $x = c(3, 2, 5, 5, 3, 10, 2, 5)$ mode\_value(x)

normalize\_2d *Normalize a 2D 'stars' object*

## Description

Check, and possibly correct, that the input stars object:

- Has exactly one attribute.
- Has exactly two dimensions.
- The dimensions are spatial, named x and y (in that order).

## Usage

normalize\_2d(x)

## Arguments

x A stars object

## Value

A new stars object

## Examples

# Small example data(dem) normalize\_2d(dem)

<span id="page-21-0"></span>

Check, and possibly correct, that the input stars object:

- Has exactly one attribute.
- Has exactly three dimensions.
- The first two dimensions are spatial, named x and y (in that order).

#### Usage

normalize\_3d(x)

## Arguments

x A stars object

#### Value

A new stars object

#### Examples

```
# Small example
data(landsat)
normalize_3d(landsat)
```
rgb\_to\_greyscale *Convert RGB to greyscale*

## Description

Convert a 3-band RGB raster to 1-band greyscale raster. Based on wvtool::rgb2gray.

## Usage

 $rgb_to_greyscale(x, rgb = 1:3, coefs = c(0.3, 0.59, 0.11))$ 

## Arguments

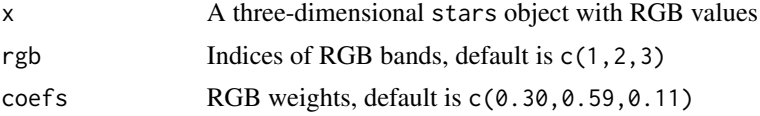

#### <span id="page-22-0"></span>slope 23

## Value

A two-dimensional stars object greyscale values

#### Examples

```
data(landsat)
plot(landsat, rgb = 1:3)
landsat_grey = rgb_to_greyscale(landsat)
plot(landsat_grey, breaks = "equal")
```
slope *Calculate topographic slope from a DEM*

#### Description

Calculates topographic slope given a Digital Elevation Model (DEM) raster. Input and output are rasters of class stars, single-band (i.e., only '"x"' and '"y"' dimensions), with one attribute.

#### Usage

slope $(x, na_{\text{flag}} = -9999)$ 

#### Arguments

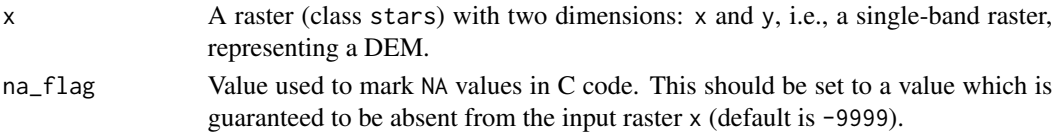

## Value

A stars raster with topographic slope, i.e., the azimuth where the terrain is tilted towards, in decimal degrees (0-360) clockwise from north.

## Note

Slope calculation results in NA when at least one of the cell neighbors is NA, including the outermost rows and columns. Given that the focal window size in slope calculation is 3\*3, this means that the outermost one row and one column are given an slope value of NA.

The raster must be in projected CRS, and units of x/y resolution are assumed to be the same as units of elevation (typically *meters*).

## References

The topographic slope algorithm is based on the *How slope works* article in the ArcGIS documentation:

[https://desktop.arcgis.com/en/arcmap/10.3/tools/spatial-analyst-toolbox/how-slo](https://desktop.arcgis.com/en/arcmap/10.3/tools/spatial-analyst-toolbox/how-slope-works.htm)pe-works. [htm](https://desktop.arcgis.com/en/arcmap/10.3/tools/spatial-analyst-toolbox/how-slope-works.htm)

## Examples

```
# Small example
data(dem)
dem_slope = slope(dem)
plot(
  dem, text_values = TRUE, breaks = "equal",
  col = hcl.close(11, "Spectral"), main = "input (elevation)")
plot(
  dem_slope, text_values = TRUE, breaks = "equal",
  col = hcl.close(11, "Spectral"), main = "output (slope)")
# Larger example
data(carmel)
carmel_slope = slope(carmel)
plot(
  carmel, breaks = "equal",
  col = hcl.colors(11, "Spectral"), main = "input (elevation)"
)
plot(
  carmel_slope, breaks = "equal",
  col = hcl.colors(11, "Spectral"), main = "output (slope)"
)
```
trim2 *Remove empty outer rows and columns*

## **Description**

Removes complete outer rows and columns which have NA values.

#### Usage

trim2(x)

#### Arguments

x A two-dimensional stars object

#### Value

A new stars object with empty outer rows and columns removed

<span id="page-23-0"></span>

## <span id="page-24-0"></span>w\_azimuth 25

## Examples

```
# Single-band example
data(dem)
dem[[1]][1,] = NAdem1 = trim2(dem)# Multi-band example
data(landsat)
landsat[[1]][1:100,,] = NA
landsat1 = trim2(landsat)
```
#### w\_azimuth *Create matrix with azimuths to center*

## Description

Creates a matrix with directions (i.e., azimuth) to central cell, of specified size k. The matrix can be used as weight matrix when calculating the convergence index (see Examples).

## Usage

w\_azimuth(k)

## Arguments

k Neighborhood size around focal cell. Must be an odd number. For example, k=3 implies a 3\*3 neighborhood.

## Value

A matrix where each cell value is the azimuth from that cell towards the matrix center.

```
m = w_azimuth(3)m
m = w_aximuth(5)m
```
<span id="page-25-0"></span>

Creates a matrix with where a circular pattern is filled with values of 1 and the remaining cells are filled with values of 0 (see Examples).

#### Usage

w\_circle(k)

## Arguments

k Neighborhood size around focal cell. Must be an odd number. For example, k=3 implies a 3\*3 neighborhood.

## Value

A matrix with a circular pattern.

```
m = w_circle(3)
image(m, asp = 1, axes = FALSE)m = w_circle(5)
image(m, asp = 1, axes = FALSE)m = w\_circle(15)image(m, asp = 1, axes = FALSE)m = w_circle(35)
image(m, asp = 1, axes = FALSE)m = w_circle(91)
image(m, asp = 1, axes = FALSE)m = w_circle(151)
image(m, asp = 1, axes = FALSE)
```
# <span id="page-26-0"></span>Index

∗ datasets carmel, [4](#page-3-0) dem, [5](#page-4-0) golan, [14](#page-13-0) landsat, [15](#page-14-0) aspect, [2,](#page-1-0) *[4](#page-3-0)* carmel, [4](#page-3-0)  $CI, 4$  $CI, 4$ dem, [5](#page-4-0) detrend, [6](#page-5-0) dist\_to\_nearest, [7](#page-6-0) extract2, [8](#page-7-0) flowlength, [9](#page-8-0) focal2, [10](#page-9-0) focal2r, [12](#page-11-0) footprints, [13](#page-12-0) golan, [14](#page-13-0) landsat, [15](#page-14-0) layer\_to\_matrix, [15](#page-14-0) layer\_to\_vector, [16](#page-15-0) make\_grid, [17](#page-16-0) matrix\_extend, [17](#page-16-0) matrix\_get\_neighbors, [18](#page-17-0) matrix\_to\_stars, [19](#page-18-0) matrix\_trim, [20](#page-19-0) mode\_value, [20](#page-19-0) normalize\_2d, [21](#page-20-0) normalize\_3d, [22](#page-21-0) rgb\_to\_greyscale, [22](#page-21-0) slope, [23](#page-22-0) trim2, [24](#page-23-0) w\_azimuth, [25](#page-24-0) w\_circle, [26](#page-25-0)